## Doing the Gooey 2.0

October 3-7.2009, Cryptic Nights

**Centre for Contemporary Arts (CCA) Glasgow** 

Recipient of the Alt-W Award and supported by New Media Scotland

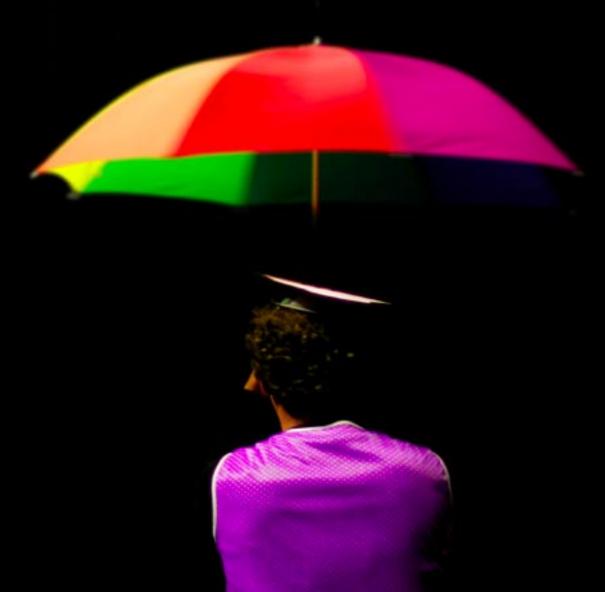

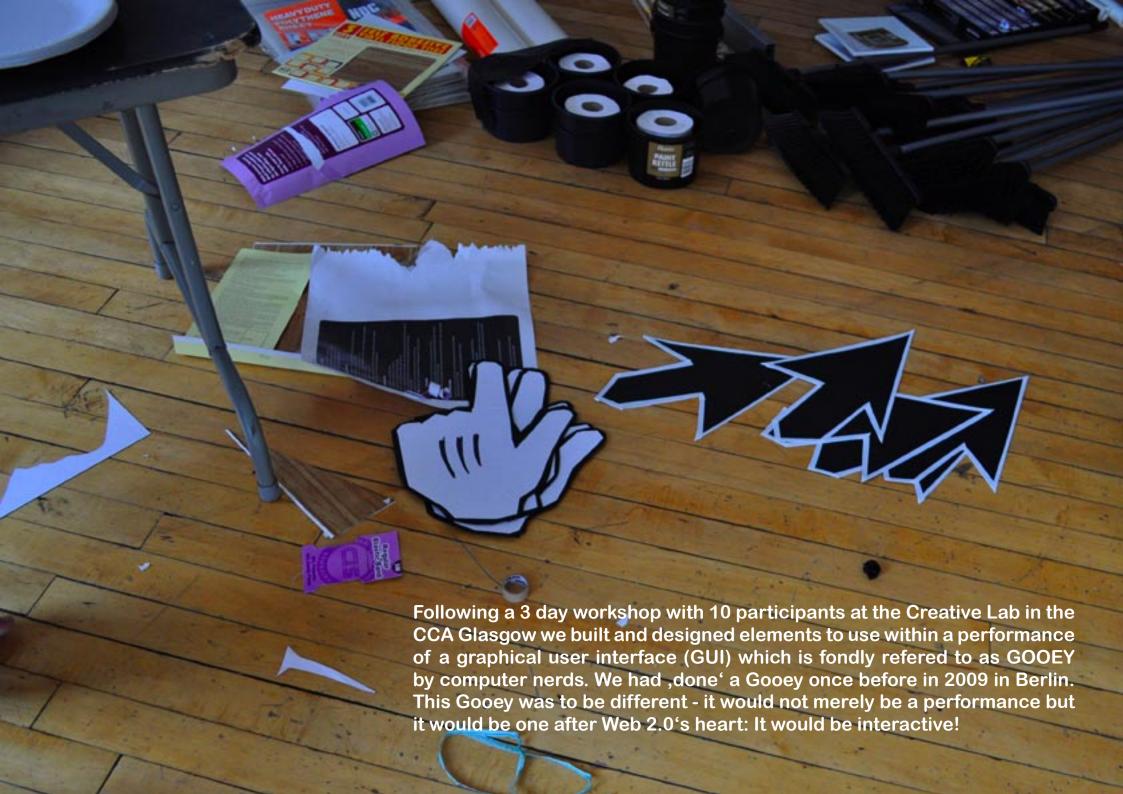

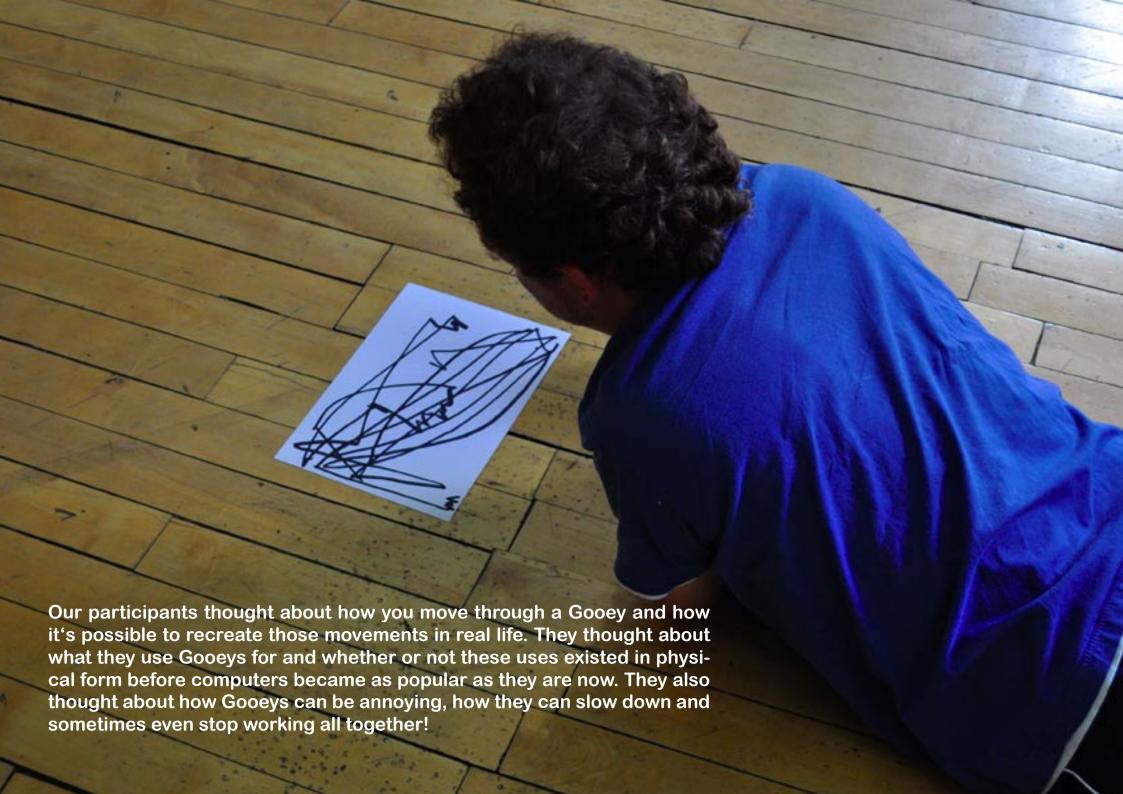

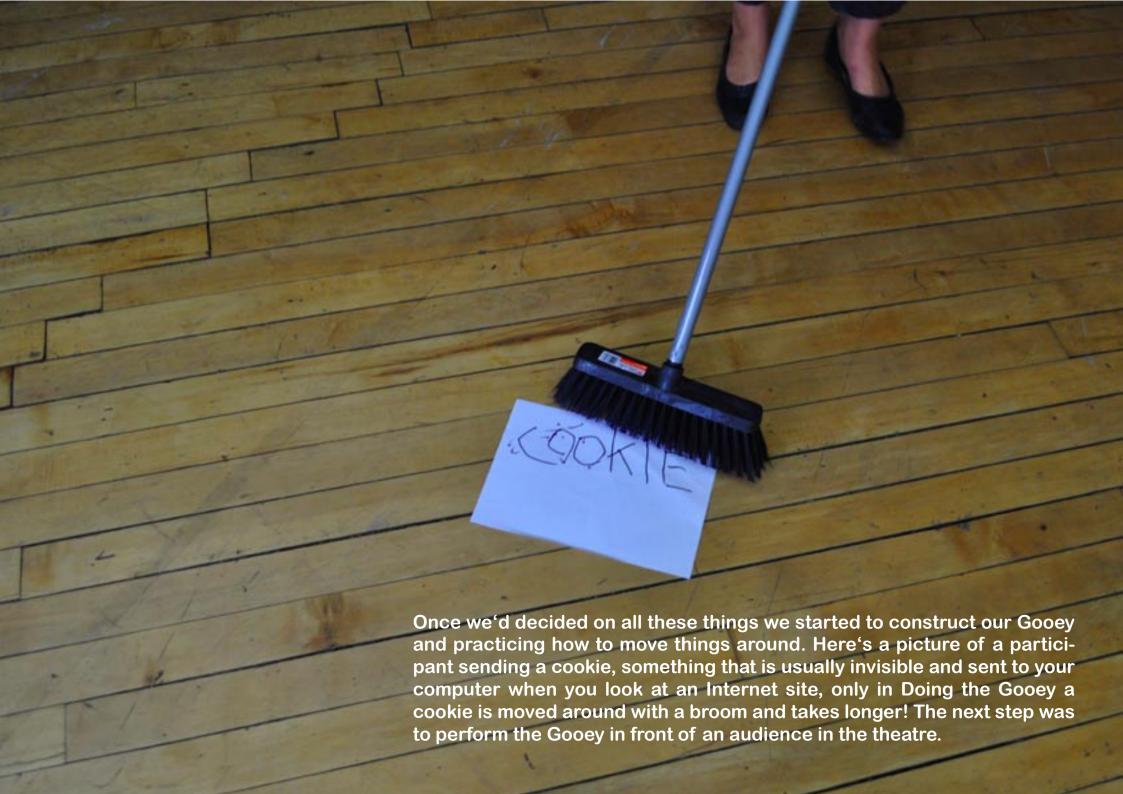

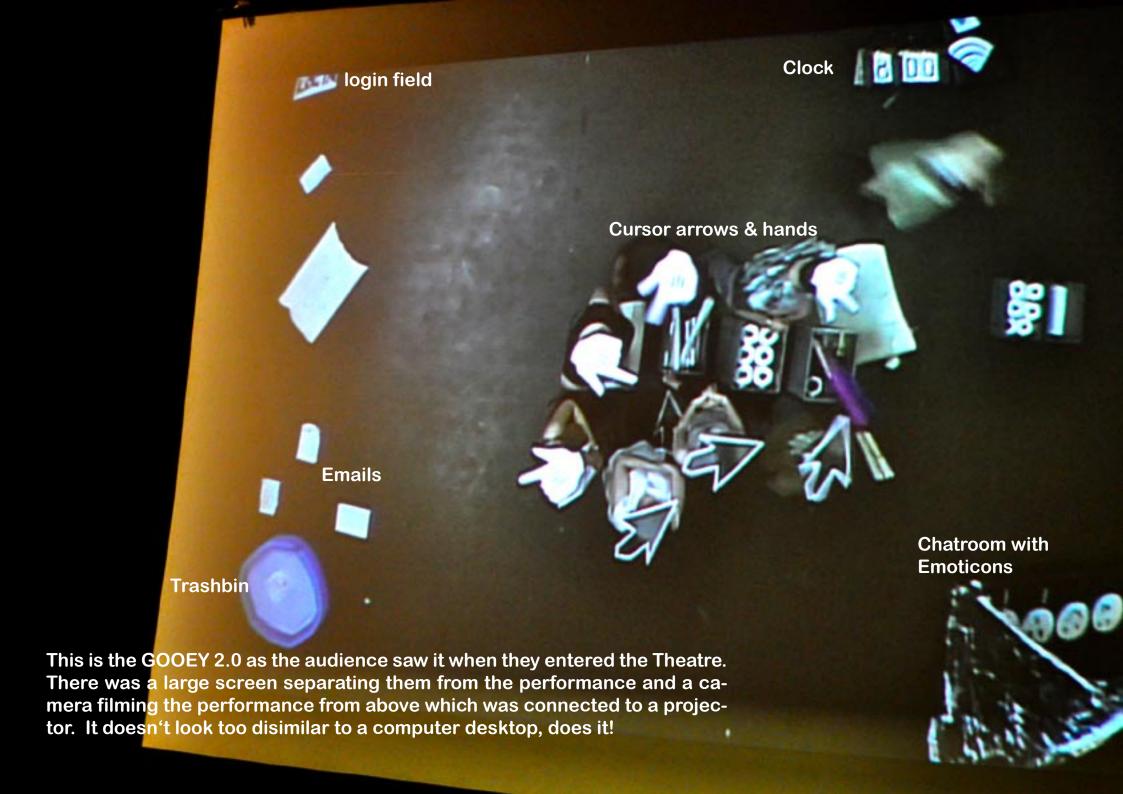

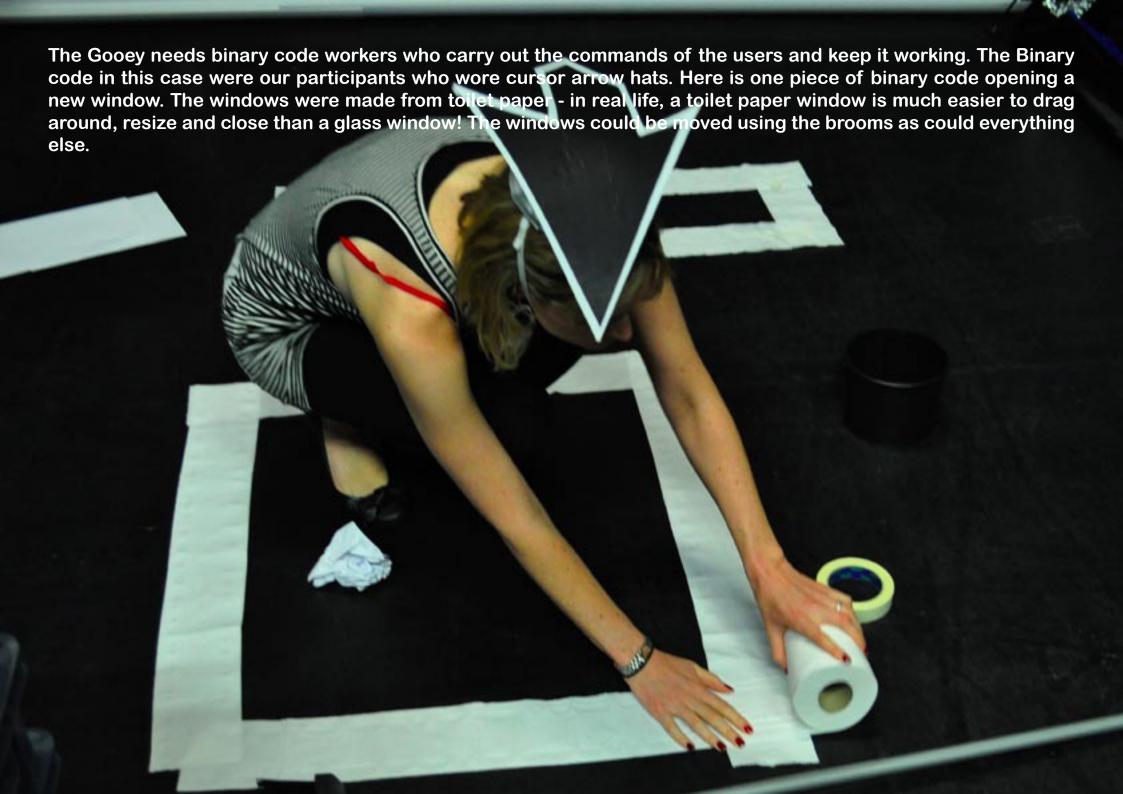

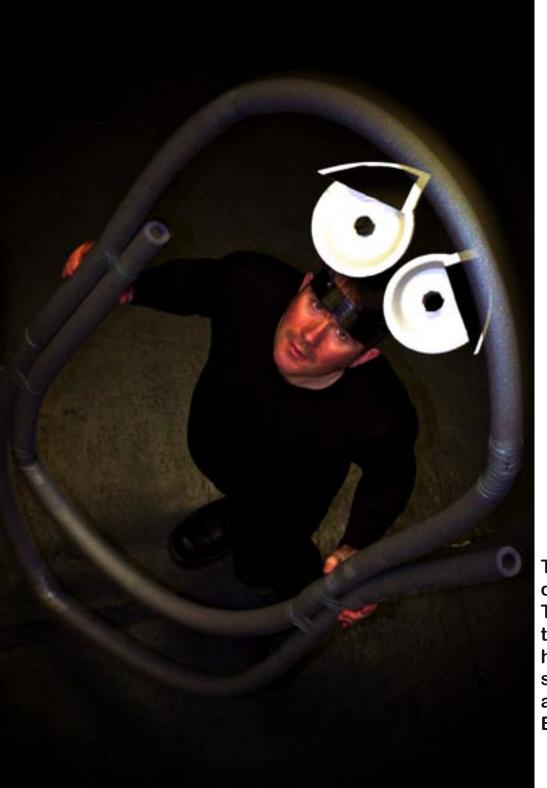

The Gooey 2.0 featured a help icon who escorted the audience INTO the Gooey so that they could begin using it. The help icon was based on ,Clippy' the old Microsoft aid that during its ,lifetime' managed to be more annoying than helpful. Our version of Clippy ended up being very highly strung and at the end of the performance logged in all the audience members in an attempt to sabotage the Gooey! BAD Clippy!

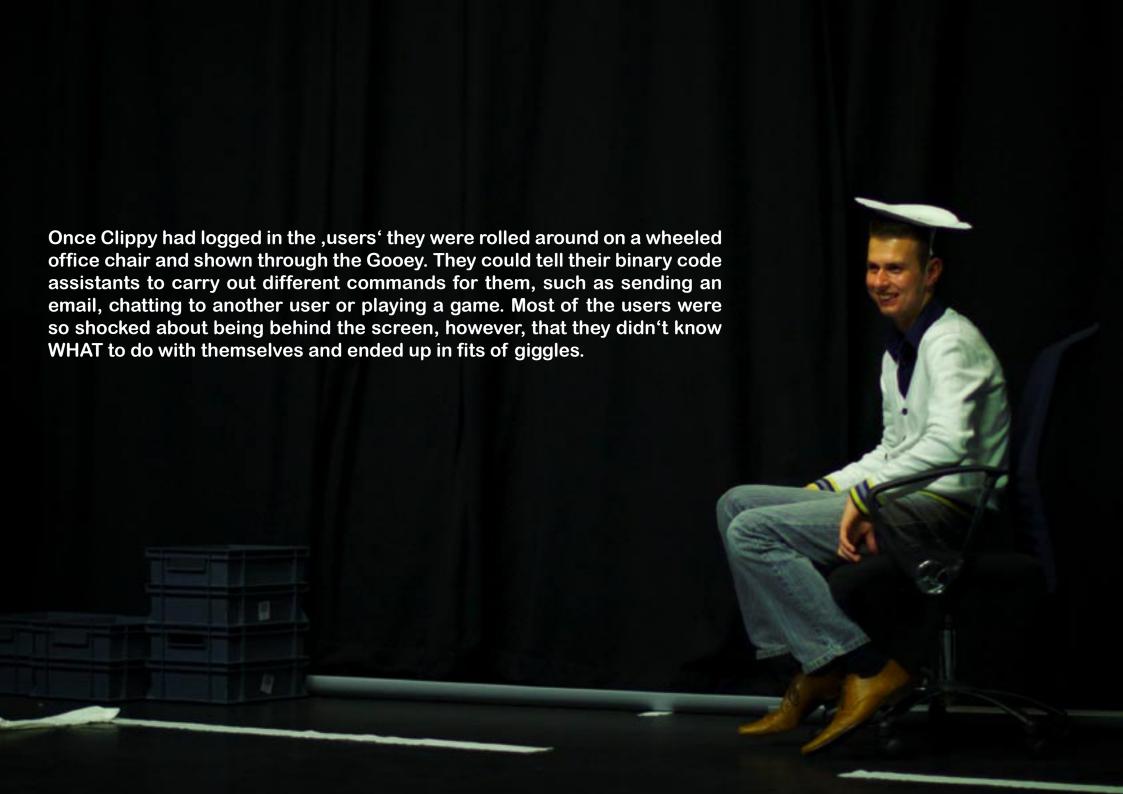

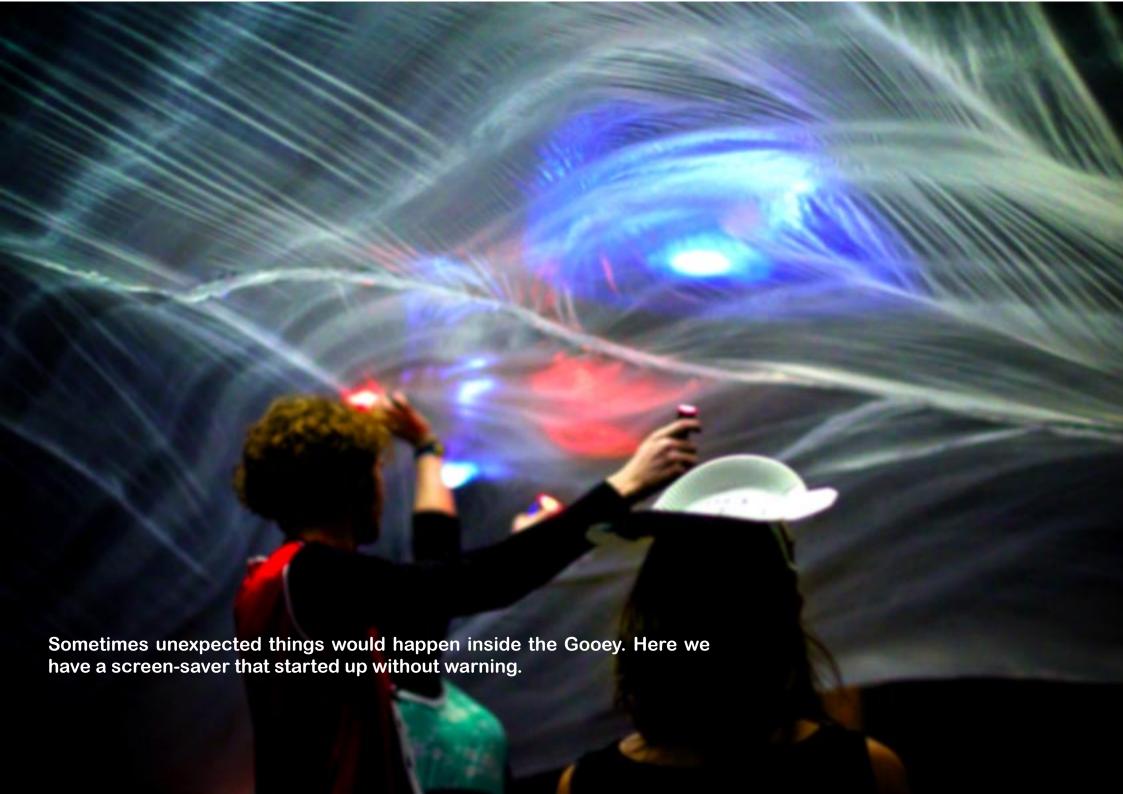

Other times the work for the binary code would just get to be too much and they would have to take a break. They did this by twirling a rainbow-coloured umbrella above their heads for a while - everything else stopped moving.

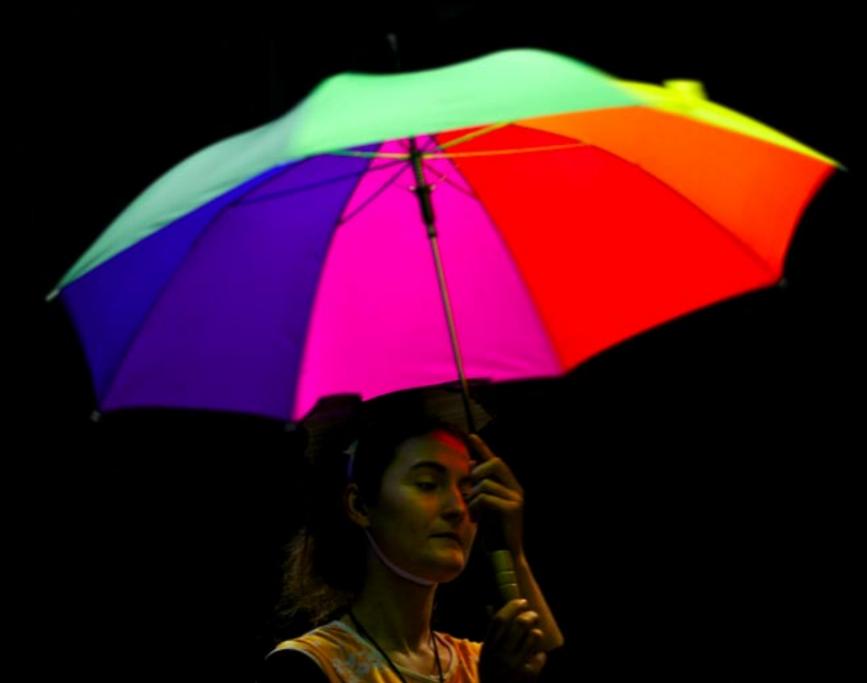

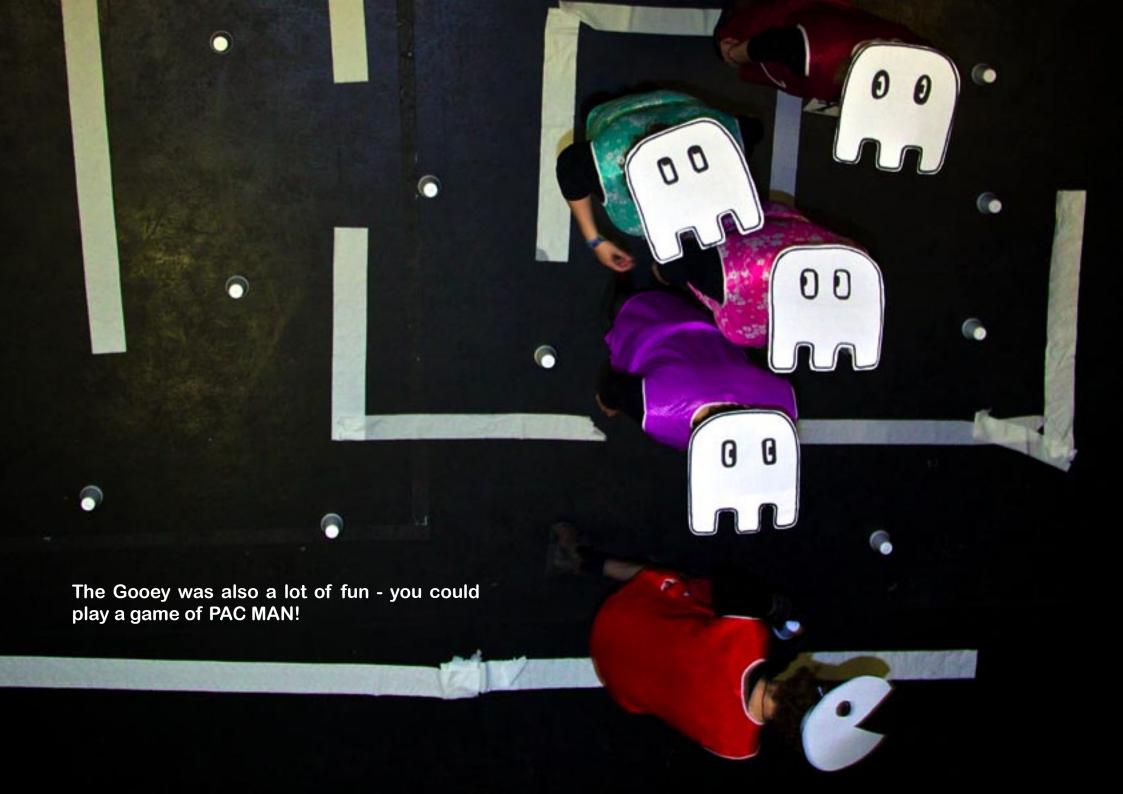

At 8:45 pm the Gooey 2.0 crashed for good and all that was left was a pile of unread emails, useless read-me's and discarded user profiles. Is this what the inside of a computer trash bin would look like in real life? We think so!

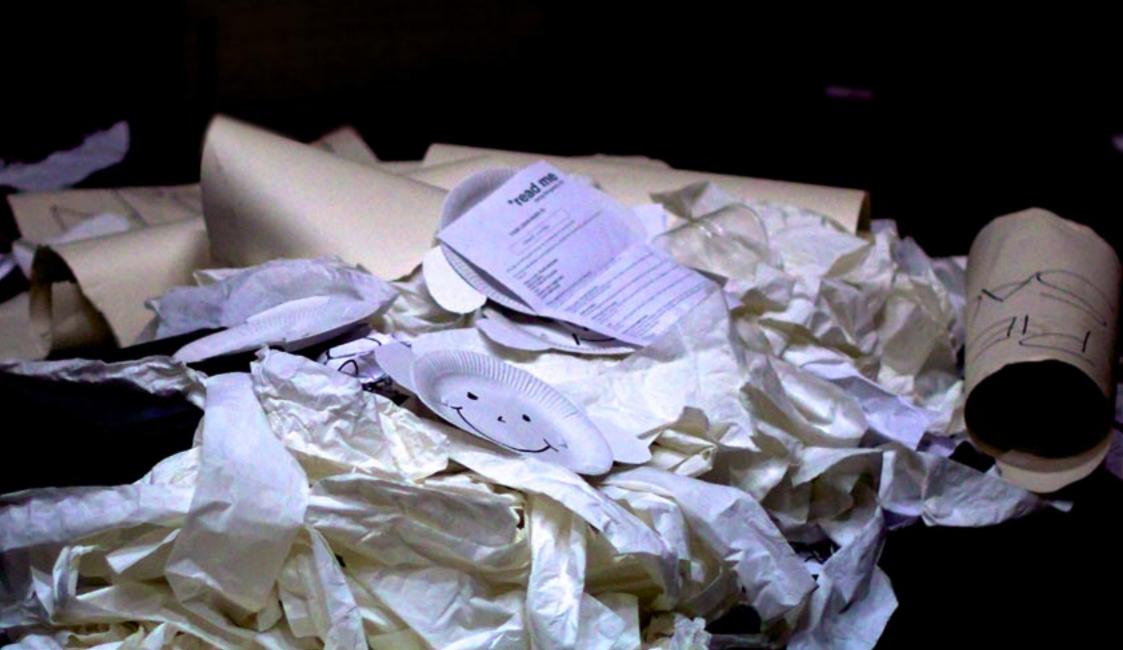

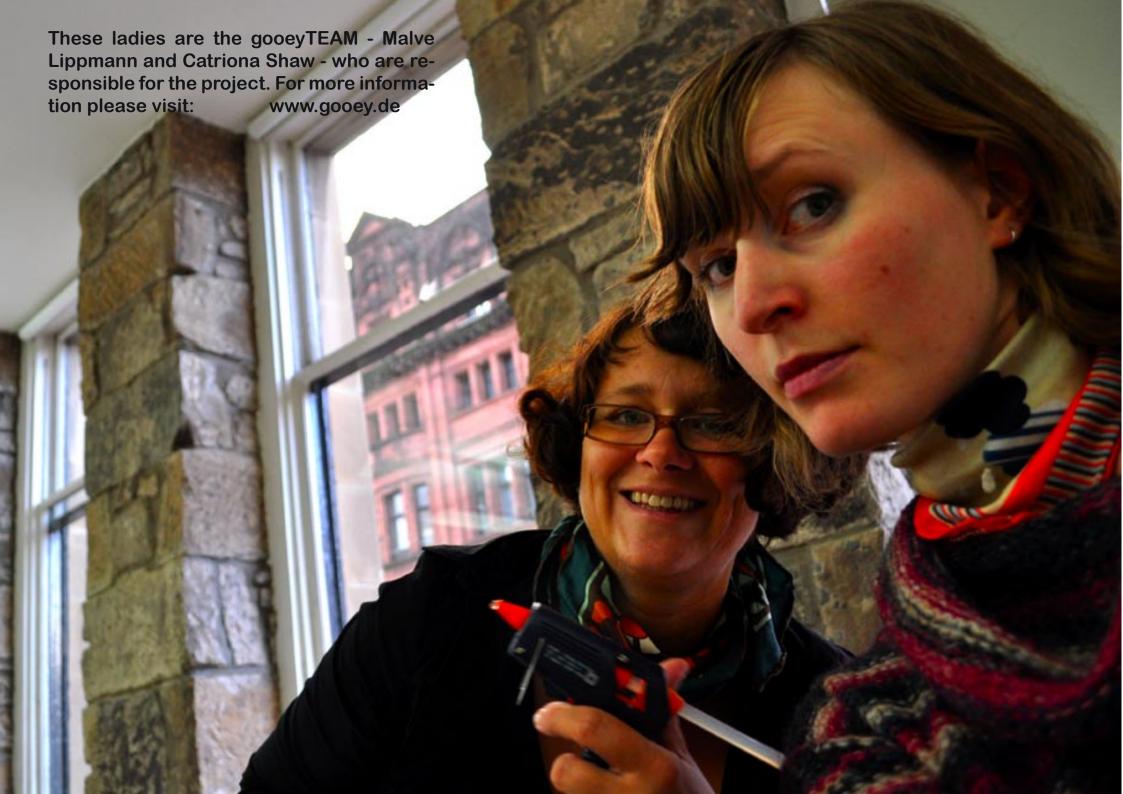

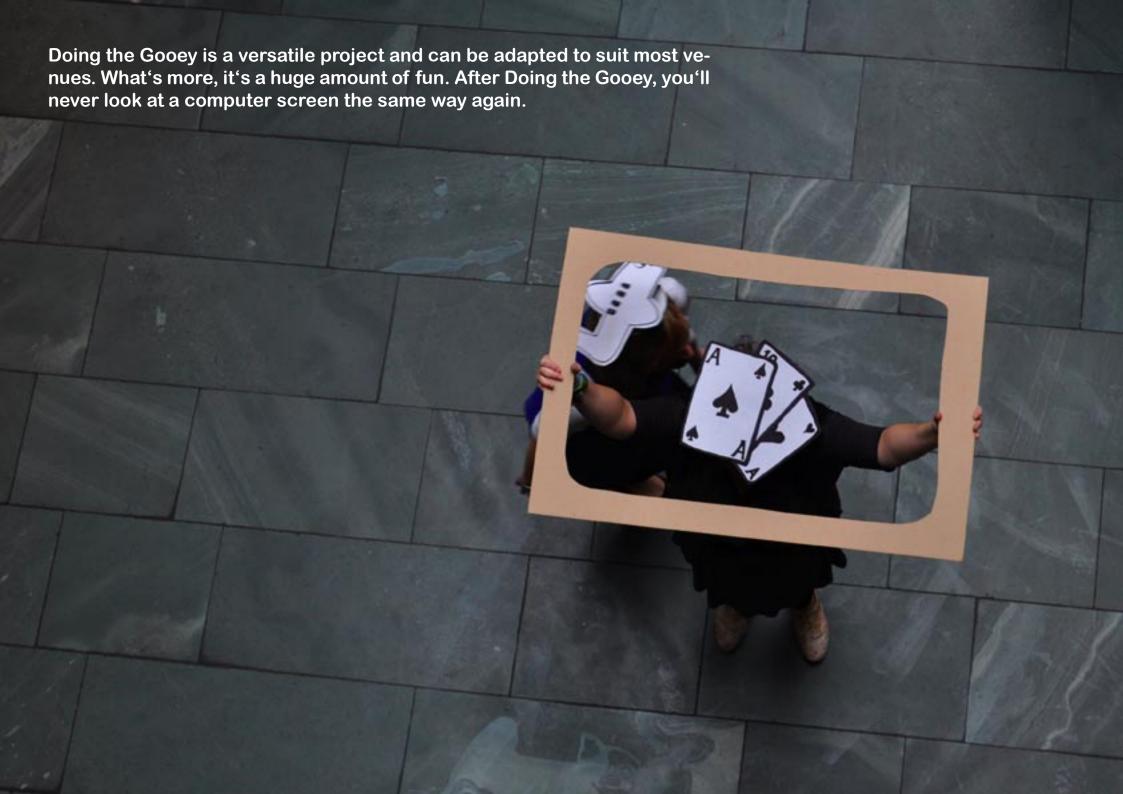